## eVidyalaya Half Yearly Report

Department of School & Mass Education, Govt.<br>of Odisha

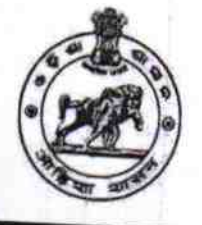

 $99$ 

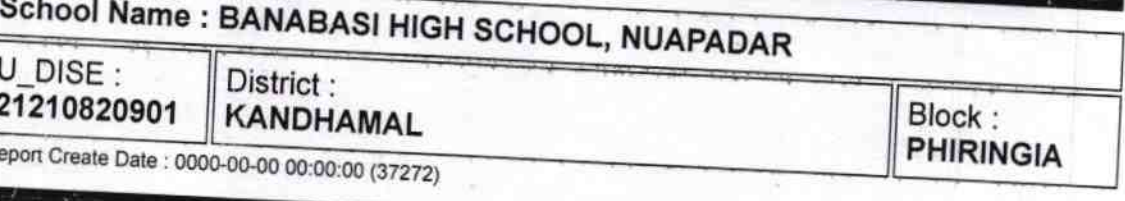

R

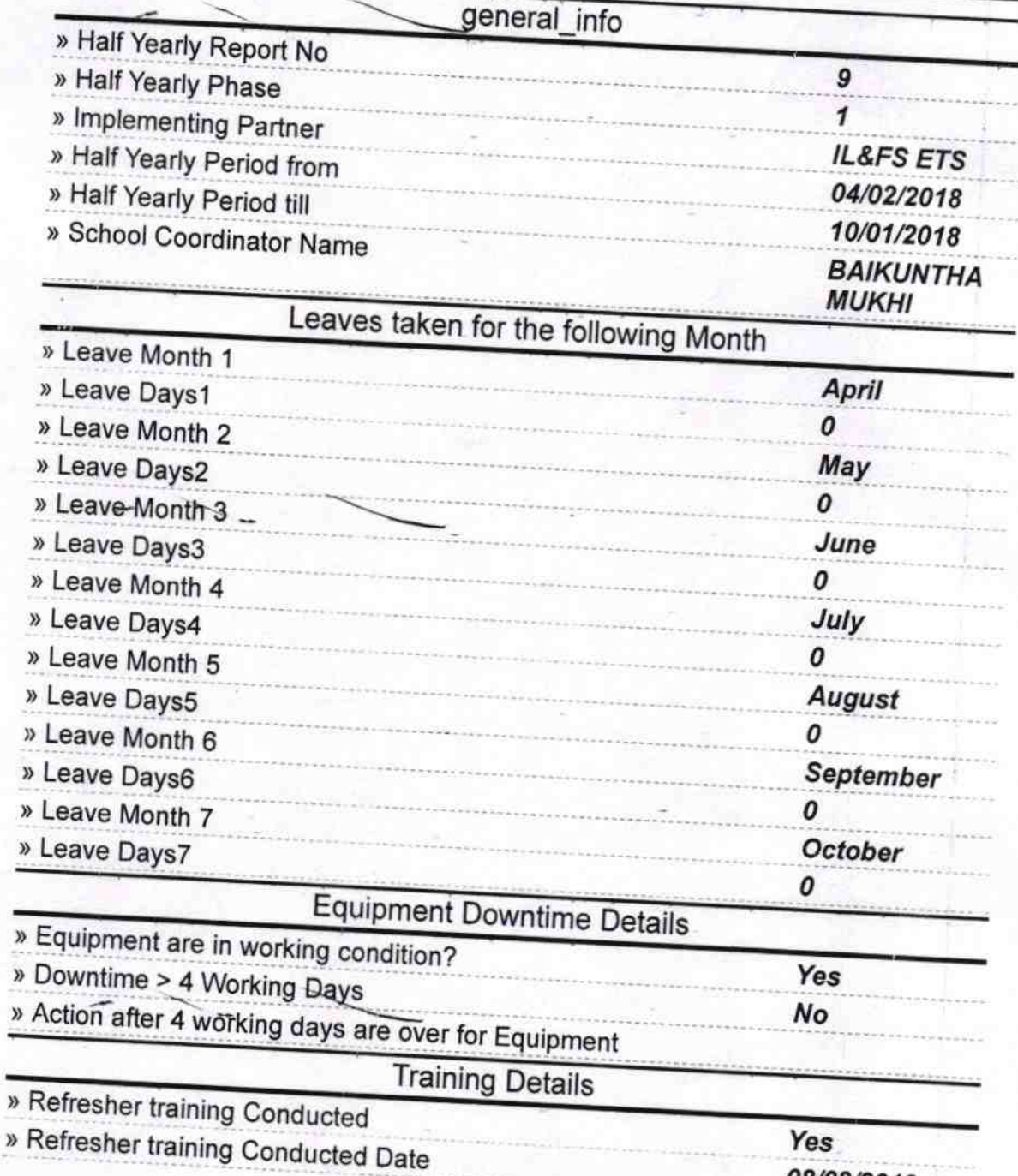

08/08/2018

. » If No, Date for next month

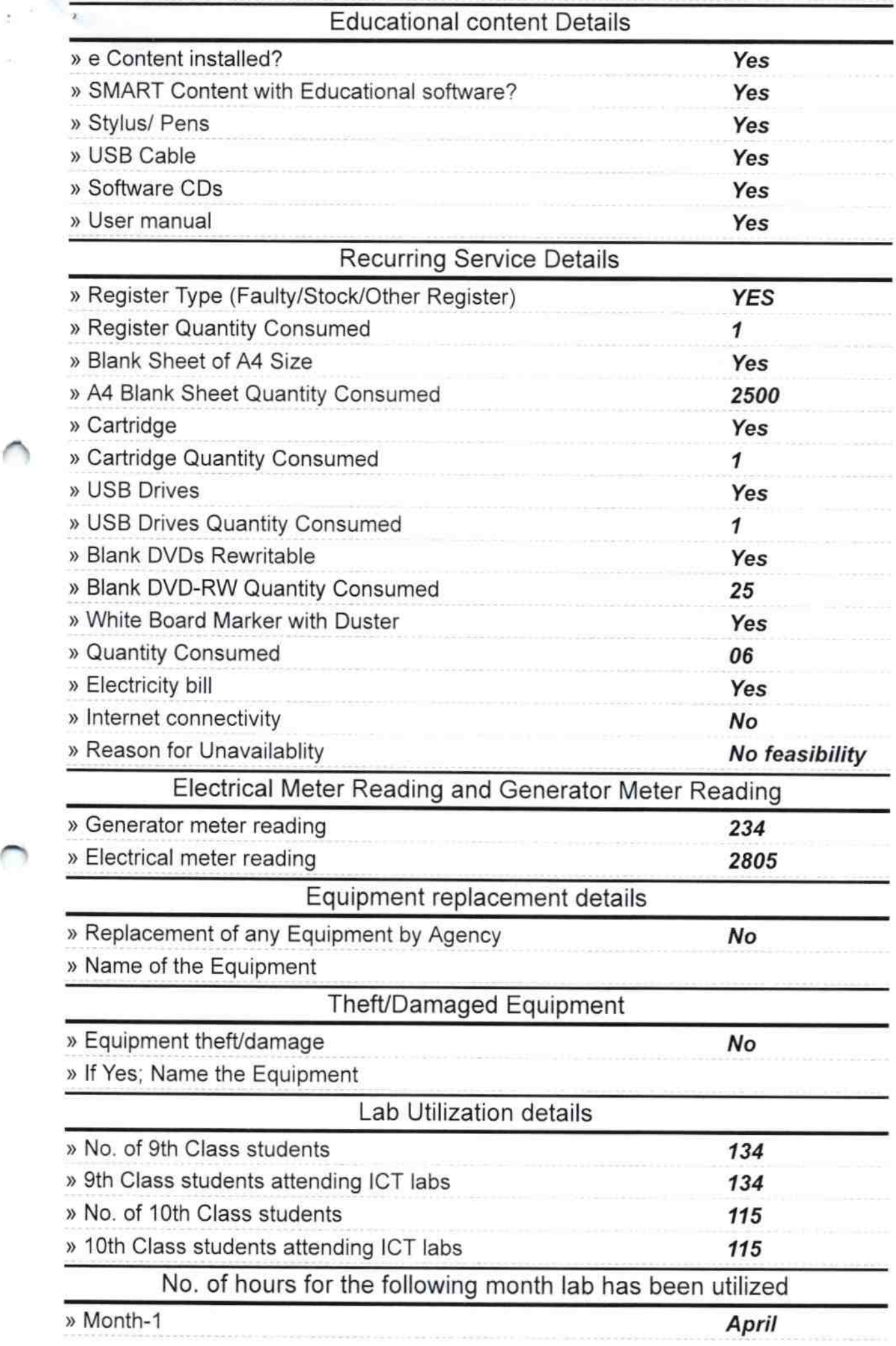

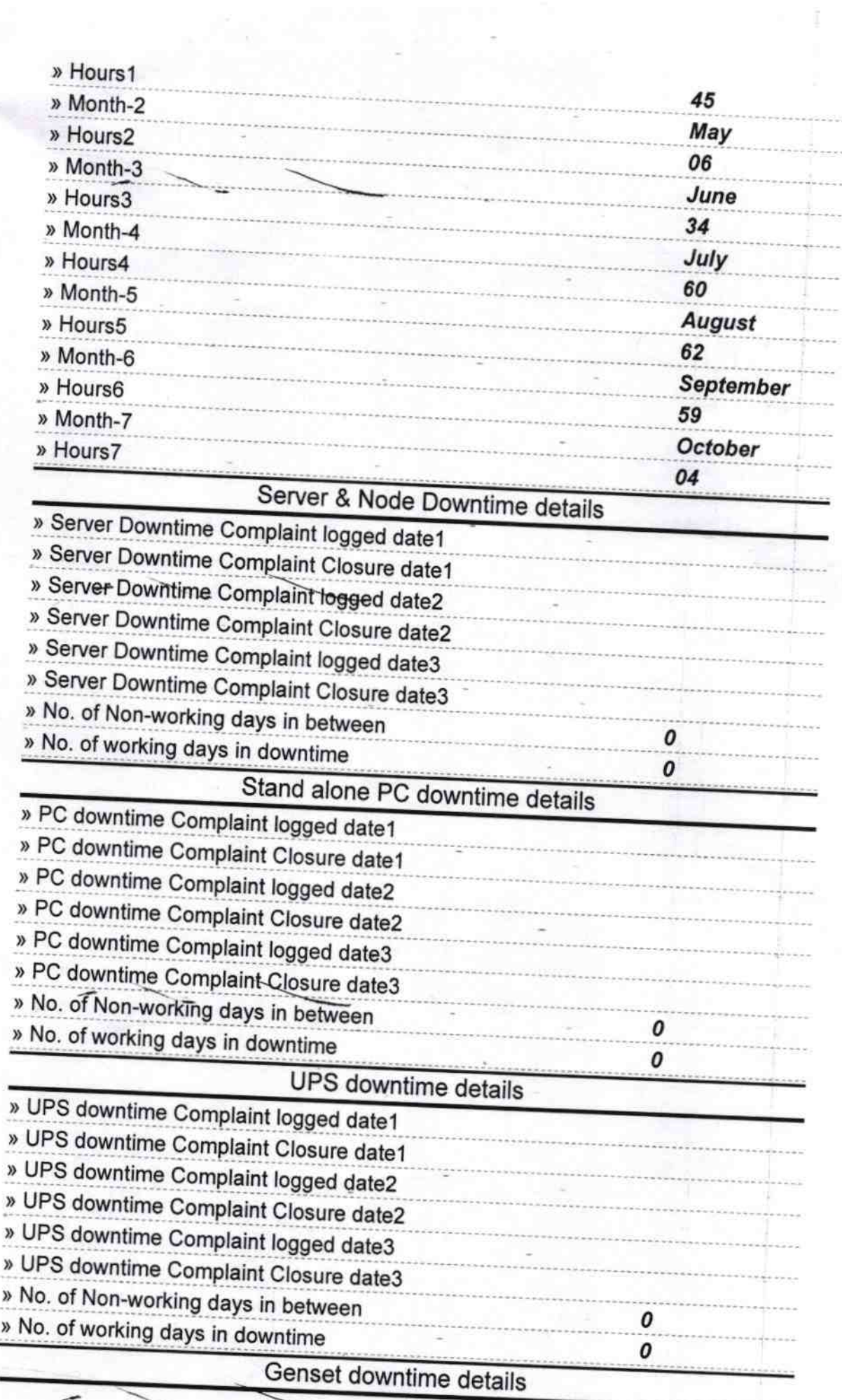

ļ

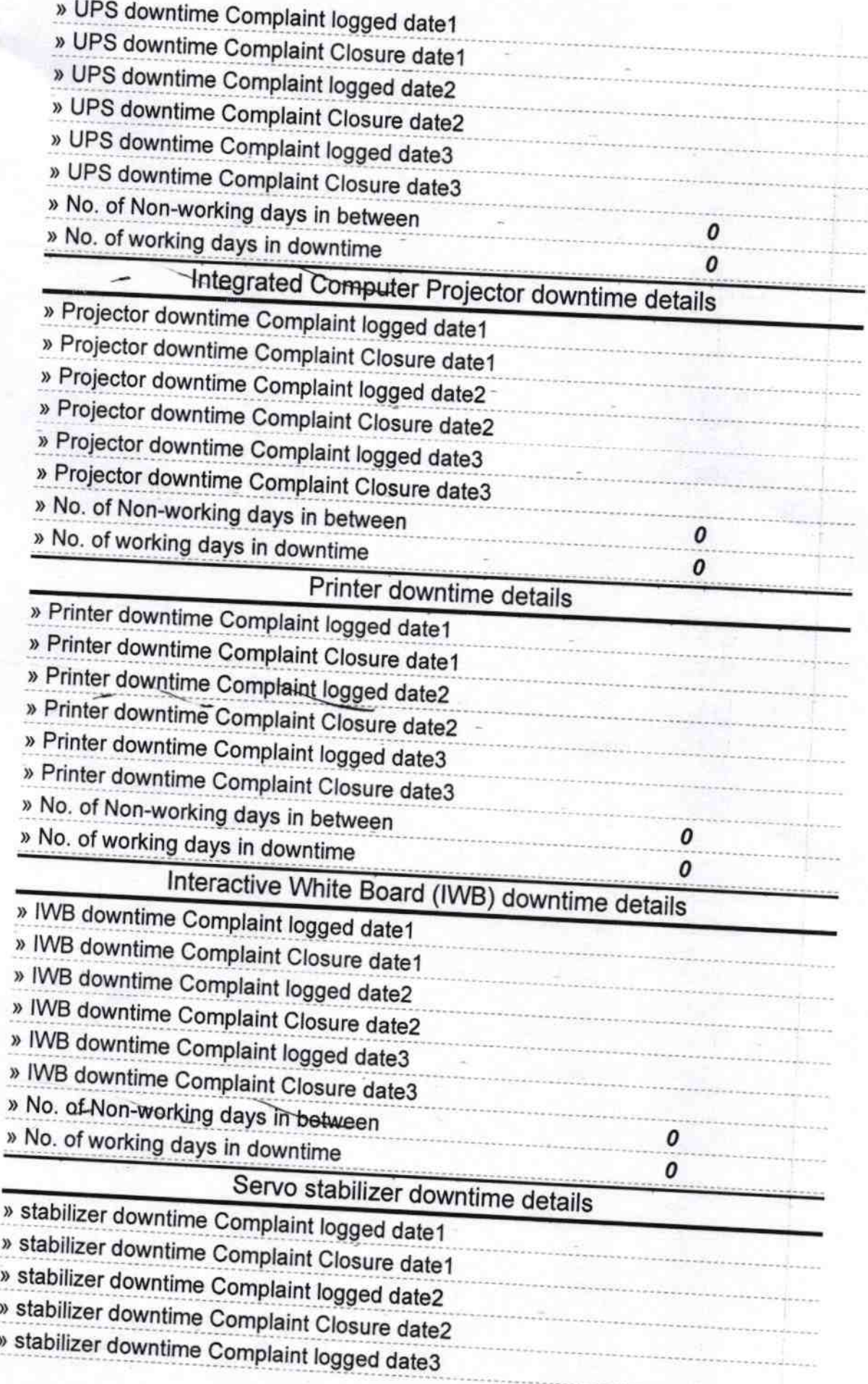

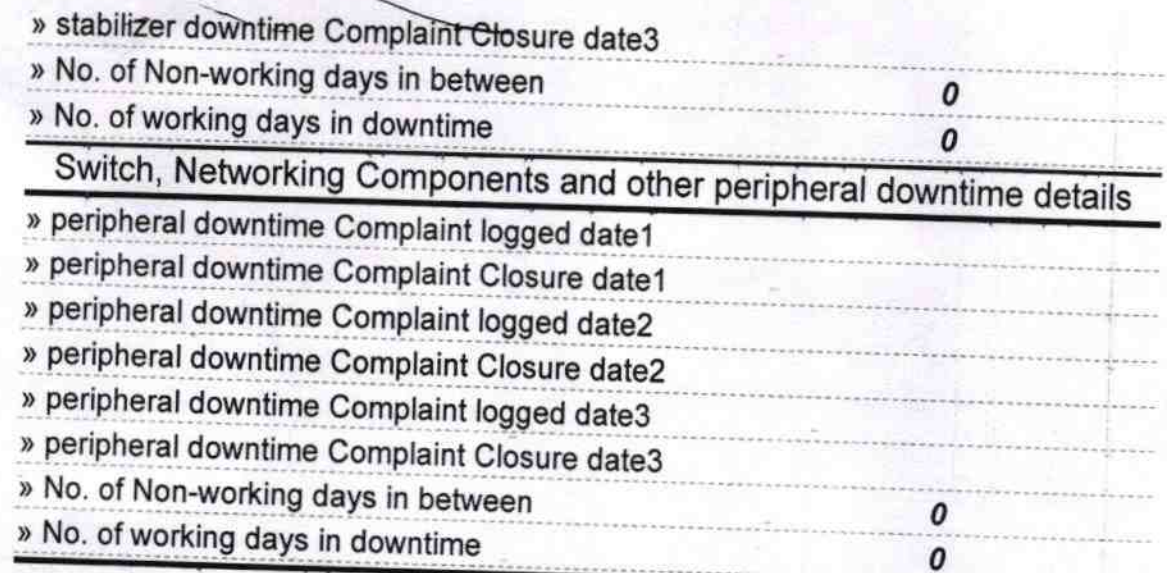

 $0^{1.19}$  50g

NIEN SCROOL

anapad<sub>er</sub>

Heading Store 18

Signature of Head Master/Mistress with Seal